# SPI\_AD 基板 取扱説明書

# 令和 2 年 3 月

初版暫定

スパイス

## 改定履歴

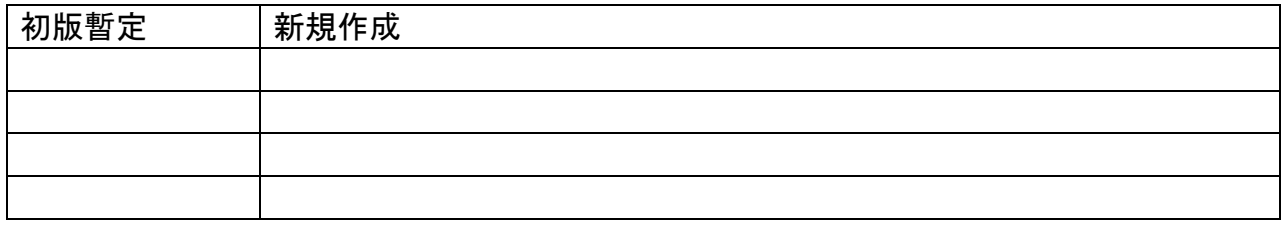

#### 重要 必ずお読みください

本製品を安全にお使いいただくために、以下に示す注意事項を必ずお守りください。 万が一、誤った使い方をされますと、お客様の開発ターゲットの破損、怪我、火災の原 因となるおそれがあります。

1.通電状態の機器に触れる際には、破損や感電、怪我などに十分ご注意ください。

2.本製品を誤った方向に差し込むと、ハードウェアが破損することがあります。また、 本製品の挿抜は必ず電源断の状態で行ってください。

3.本製品に強い振動や衝撃、熱を与えないで下さい。

4.万が一、異常を感じた場合は速やかに電源を OFF にし状況を確認してください。

本製品は、家電機器や工作機械、通信機器、計測機器などの一般的な産業機器に使われ ることを意図しております。同じ産業機器であっても特に高い信頼性を要求される用途 には向いていません。

半導体部品を使用した製品は、 外来ノイズやサージにより誤作動したり故障したりす る可能性がありますので、ご使用になる場合は万一の誤作動や故障した場合においても 生命・身体・財産等が侵害されることのないよう、 装置としての安全設計 (リミット スイッチやヒューズ・ブレーカ等の保護回路の設置、装置の多重化等 )に万全を期され ますようお願い申し上げます。

また、書面による事前の許諾なしに次に掲げるハイリスク用途に使用することはできま せん。

1. 人命に関わる機器(輸送機器、航空機器、医療機器などを含む)

- 2.誤動作により、人体、財産または自然環境に影響を及ぼす可能性のある機器
- 3.誤動作により、火災の発生を起こさせる可能性のある機器
- 4.航空・宇宙機器およびナビゲーションシステム
- 5.兵器システムあるいは軍事目的の機器を製造または製造の支援をするための機器
- 6.海底中継機器、交通用信号機器、防災・防犯装置、各種安全装置
- 7. 原子力関連機器
- 8. 電動工具

目次

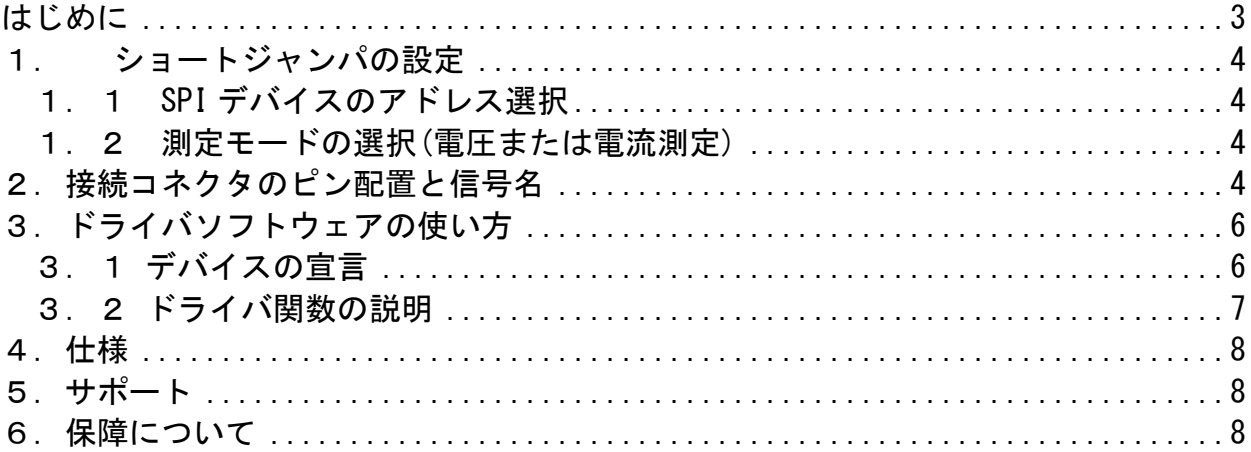

はじめに

このたびは SPI\_AD ボードをお買い上げいただきまして誠にありがとうございます。 本製品は別売の PIC32MM CPU ボードと一緒に使用することを想定して製作してあります。 本製品が皆様のお役にたてば幸いです。

#### ご注意

- 1. 本書の内容および製品の仕様は、改良のため将来予告無しに変更することがあ りますので、ご了承願います。
- 2.本書の内容については万全を期して作成しておりますが、万一お気づきの点がござ いましたらご連絡いただければ幸いです。

付属品

本製品の梱包物は以下の通りです。

- SPI AD 基板本体 1 個
- **M3x16mm スペーサ(オスメス型) 4個**
- 1.ショートジャンパの設定
- 1. 1 SPIデバイスのアドレス選択

SPI デバイスのアドレス選択はショートジャンパによって行います。

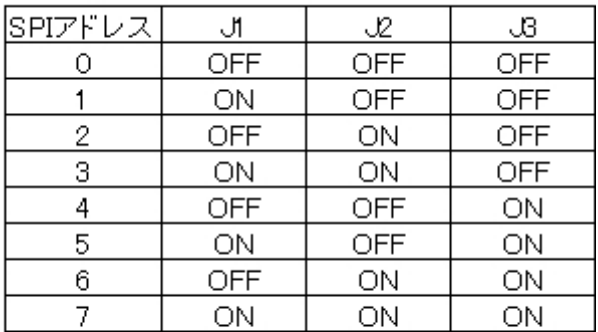

ON : ジャンパショート

OFF: ジャンパ無し

1.2 測定モードの選択(電圧または電流測定)

測定モードの選択はソフトウェアの設定と同時にショートジャンパによる設定が必要 です。電圧モードではジャンパを OFF(ジャンパー無し)、電流モードでは ON(ジャンパ ー有り)とします。以下に測定 CH とジャンパー番号の対応を示します。

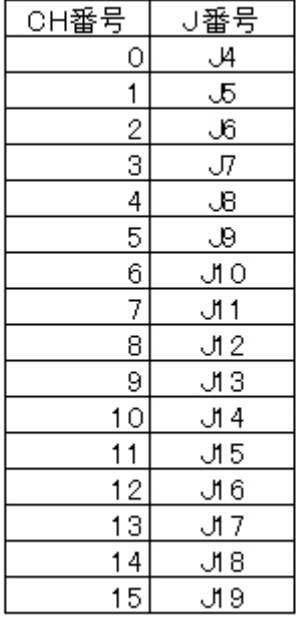

### 2. 接続コネクタのピン配置と信号名

CN1 JTAGコネクタ

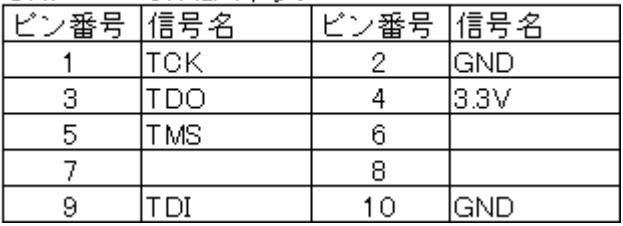

| CN2  | SPIコネクタ1         |      |                  |
|------|------------------|------|------------------|
| ビン番号 | 信号名              | ビン番号 | 信号名              |
|      | $+5V$            | 2    | +3.3V            |
| 3    | DO0(RC15)        | 4    | <b>GND</b>       |
| 5    | DO1(RC11)        | 6    | nDIO(RCO)        |
| 7    | <b>GND</b>       | 8    | nDI(RC1)         |
| 9    | nINT             | 10   | GND              |
| 11   | RP <sub>9</sub>  | 12   | RP <sub>19</sub> |
| 13   | RP <sub>8</sub>  | 14   | GND              |
| 15   | RP7              | 16   | RP3              |
| 17   | RP <sub>6</sub>  | 18   | GND              |
| 19   | RP2              | 20   | RP4              |
| 21   | RP1              | 22   | GND              |
| 23   | RP17             | 24   | RP <sub>10</sub> |
| 25   | RP <sub>16</sub> | 26   | <b>GND</b>       |
| 27   | DEV_SELO(RA11)   | 28   | DEV_SEL1(RA12)   |
| 29   | GND              | 30   | DEV_SEL2(RA13)   |
| 31   | *nDEV_EN(RC14)   | 32   | GND              |
| 33   | SDI              | 34   | GND              |
| 35   | SCK              | 36   | GND              |
| 37   | SDO              | 38   | GND              |
| 39   | *RESET(RC5)      | 40   | 空ぎ               |

CN2 SPI コネクタ1 の詳細はPIC32MM CPU 取扱説明書を参照してください。

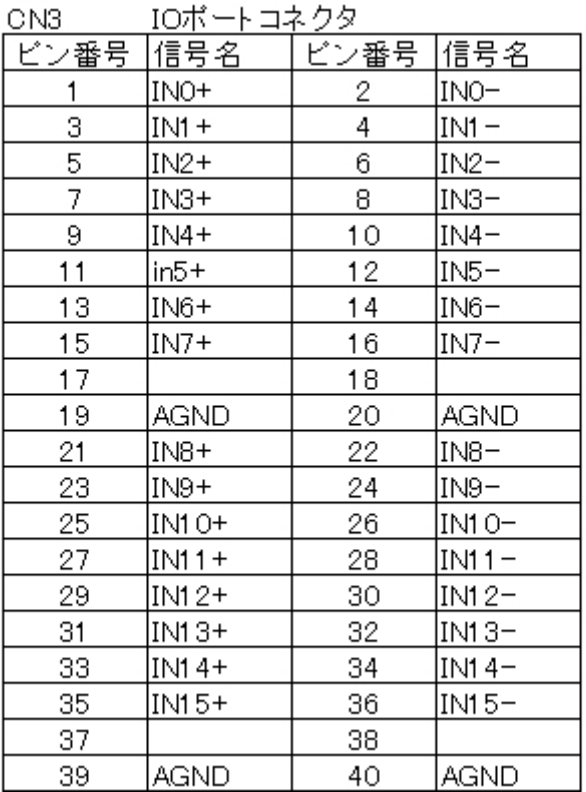

入力電圧(電流)は精度を高めるため、測定ポイントにおけるGND(INx-)を基準に入力 (INx+)の値を測定するようになっています。必ず、+と-の両方の信号線を接続する必要 があります。

これらの接続とは別に装置のGND電位をAGNDに接続します。AGNDと各測定ポイントの GND(INx-)との電位差は±4V以内であることが必要です。

3.ドライバソフトウェアの使い方

本製品用のドライバソフトウェアには以下があります

- ・ CSpiAdLtc2333 : ドライバ本体
- ・ CspiMaster : CspiDio が使用するSPIインターフェースドライバ

 アプリケーションソフトウェアは直接 AD コンバータに対して読み書きを要求できま すが、内部的には SPI インターフェースを介して AD コンバータにアクセスします。

ここでは CSpiAdLtc2333 の説明のみを行います。

CspiMaster は PIC32MM CPU ボードに付属しています。PIC32MM CPU ボード以外のボード に接続される方は別途ご相談ください。

3.1 デバイスの宣言

まず、最初の作業はシステムにデバイスを宣言します。複数の基板を使用する場合はそ の基板枚数分の宣言が必要です。

デバイスの宣言時にはデバイスに関する二つの定義情報を引数として渡します。

Device/spi/フォルダにある spi\_master.hpp を参照してください。下記の構造体を定義 してあります。

```
struct SpiSlaveCfg t{
```

```
CSpiMaster& master; 
uint8 t dev_no; //DeviceSelect()で選択するno
 SpiDevDef_t def;
```
};

CSpiMaster&は本基板が接続される SPI インターフェースへの参照を記述します。 dev no は SPI バスにおける選択アドレス (0-7)を指定します。 SpiDevDef t は mcu/spi/spi\_reg.hpp 内で以下のように定義されています。

typedef struct {

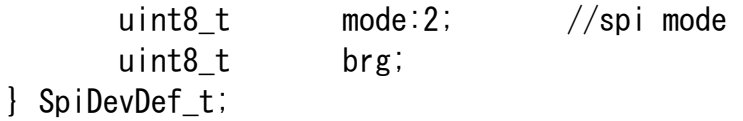

mode は SPI の動作モードを、brg は SPIxBRG レジスタに設定する値を記述します。

二つ目は device/spi/spi\_ad\_ltc2333\_16.hpp で定義されている Ltc2333Cfg tです。 union Ltc2333Cfg\_t {

```
uint8_t range[2][8];
uint8_t range_linear[16];
```
};

Ltc2333Cfg\_t は、AD コンバータとして使用している AD 社のデバイス LTC2333-16 の測 定レンジを指定します。LTC2333-16 には 8CH/個の測定 CH があり、このデバイスを 2 個 /基板実装しているため、上記のような設定が必要になります。

宣言文は例えば以下のようになります。

//SPI\_AD extern ::mcu::spi::CspiMaster DevSpi; //外部で定義されている #define kSpi3\_DevSel\_SpiAd5 #define kSpiBrg\_12MHz 1 static const ::device::spi::SpiSlaveCfg t Spi Ad5Def = { DevSpi, kSpi3\_DevSel\_SpiAd5, { 0 , kSpiBrg\_12MHz} }; static const ::device::spi::spi\_ad::Ltc2333Cfg\_t SpiaD5cfg = {  $\{0, 0, 0, 0, 0, 0, 0, 0\}$ , {0, 0, 0, 0, 0, 0, 0, 0} }; //デバイスの宣言、デバイス名SpiDa6として宣言。

::device:: $\text{spi}:$ spi\_da:: $\text{CSpiAdLtc2333}$  SpiDa6(SpiDa6Def, SpiDa6Cfg);

#### 3.2 ドライバ関数の説明

device/spi/ spi\_ad\_ltc2333\_16.hpp にもコメントとして説明を入れてあります。そち らも参考にしてください。

関数では 16CH ある測定 CH をデバイス毎に分けてアクセスします。CHO~7は dev\_no=0, CH8~15 は dev\_no=1 とし、ch 番号はそれぞれを 0~7(CH8~15 は 8 を引く)とします。

デバイス LTC2333-16 には SPI 通信によるエラー検出機能はありませんが、変換結果 と一緒に変換した CH と変換レンジを返します。この値が期待した値ではない場合、ド ライバソフトは異常と判断してリトライを行います。リトライしても異常な場合はエラ ーと判断します。

• bool init(uint8 t err sel = 0);

AD コンバータ 2 個を共に初期化します。

引数 err\_sel は SPI 通信がエラーを起こしたときの動作を指定します。CSpiAdLtc2333 の bool 型の関数は内部で SPI 通信が期待した CH の測定結果を返さなかった場合、 err\_sel が 0 のときは関数の値として false を返します。err\_sel が 0 以外では fatalError()関数を呼び出します。

fatalError()関数はユーザー定義が必要な関数で、プログラムの継続動作が出来ない 状況下で呼び出され、以後は呼び出し元の関数に戻ることの無い関数です。

通信エラーによってシステムの動作が継続できない場合に、プログラムの見通しを良 くする目的で用意されています。

・bool convertMulti(uint8\_t dev\_no, const uint8\_t\* ch\_list,

uint16 t\* result\_list, uint8\_t count);

dev no (0~1) と ch list で指定された CH を指定された順番に AD 変換する。変換回数 は count で指定される。結果は result\_list に返される。ch\_list には同じ ch 番号を複 数回記述しても良い。通常、AD 変換は複数回の結果を元に平均化などの処理を行うので、

このような仕様としてあります。

・bool convertSingle(uint8\_t dev\_no, uint8\_t ch, uint16\_t& result); こちらは 1 回のみの AD 変換指示です。

・bool convertMultiDirect(uint8\_t dev\_no, const Ltc2333Cmd\_t\* cmd\_list, uint16\_t\* result\_list, uint8\_t count);

convertMulti()関数との違いは変換するときのレンジを個別に指定できます。 convertMulti()関数のレンジは初期設定で与えられたレンジを使用します。

bool convertSingleDirect(

uint8 t dev no. Ltc2333Cmd t cmd, uint16 t& result); 1 回のみのレンジを直接指定した AD 変換指示です。

#### 4.仕様

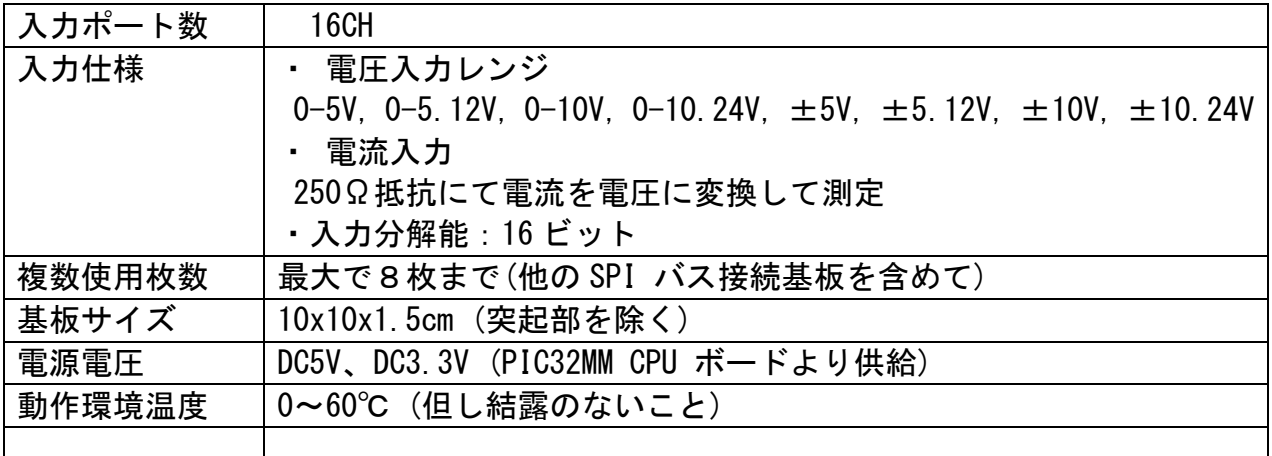

・入力ポートはCPU と絶縁されています。但し各入力ポートのGNDは共通です。

- ・各入力信号のGND側(INx-)は基準GND(AGND)に対して±4V以内であることが必要です。
- ・分解能は16ビットですが、有効なビット長は電圧測定で12~13ビット程度、電流測定 では抵抗の精度から10ビットです。詳細は製品HPをご参照ください。

5.サポート

本製品に関する修理・サポートはメールにてご連絡ください。

メールアドレス : info@spice-elec.com

なお、本製品に関する最新の情報はHP に記載します。

http://www.spice-elec.com

6.保障について

商品の無償保障期間は購入後1 年間です。この期間に正常な使用状態で故障した場合 は、無料で修理いたします。

ただし、商品の返送費用はお客様のご負担となります。

保証期間内でも、天災や無理な使用による故障, お客様による改造などが原因の場合は 有料での修理となります。

保障の範囲はあくまで製品本体が対象であり、不具合に伴い発生した損害については保 証対象外となります。

スパイス

〒781-5241

高知県香南市吉川町吉原144-6